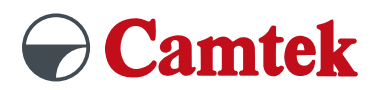

# **PEPS Version 2025 Schulung 5-Achs-Fräsen**

## **Inhalte**

#### **Programmstart anlegen**

- Vorgaben 1–4 einstellen
- Steuerungstypische Einstellungen vornehmen
- Rohteildefinition
	- Rohteil
	- Zielteil
	- Aufspannung
	- Pratzen
- Aufspannart
	- Spannmittel
	- Werkzeugliste anlegen
	- Werkzeugdatenbank

#### **3D-Modell bearbeiten**

- Flächen modifizieren
	- Löcher und Lücken abdecken
	- Face auf Face trimmen
	- Flächenlücken reparieren
	- Face verlängern/modifizieren

#### **5 Achs-Bearbeitung erstellen**

- Bearbeitungsstrategie auswählen
	- Parallele Schnitte
	- Entlang Kurve
	- Zwischen zwei Kurven
	- Parallel zur Kurve
	- Morphen zwischen zwei Flächen
	- Parallel zu Flächen
	- Wälzfräsen

#### **5 Achs-Parameter anlegen**

- Flächenkontakt-Bahnen definieren
	- Bearbeitungsmethode definieren
	- Bereiche auswählen
	- Sortierung bestimmen
	- Bearbeitungsgenauigkeit
- Werkzeugachsenführung
	- Führungswinkel
	- Seitlicher Kippwinkel
	- Seitliche Kippmethode
- Kollisionskontrolle
	- Strategie und Parameter
	- Geometrie
	- Sicherheitsabstand
- Links einstellen
	- Einfahrt/Ausfahrt
	- Lücken in Längsrichtung
	- Zustellung zwischen Bahnen
	- Links zwischen Zustellungen
	- Rückzüge
	- An- und Abfahrt
- Zusätze anpassen
	- Vorschubanpassung
	- Axialer Versatz
	- Erweitert
	- Markierungen

#### **Simulation**

- Werkzeugweg Simulation
- Maschinenraum Simulation
- Standard Simulation

### **Vorteile**

- Übungen an praxisnahen Beispielen
- Individueller Postprozessor wählbar
- Auf Fragen wird individuell eingegangen
- Tipps und Tricks

**Empfohlen wird der erfolgreiche Besuch des PEPS 2,5Dund 3D-Fräskurses oder mehrjährige Erfahrung mit PEPS Fräsen.**